## **GetLastExtErrorCode**

## %GetLastExtErrorCode function

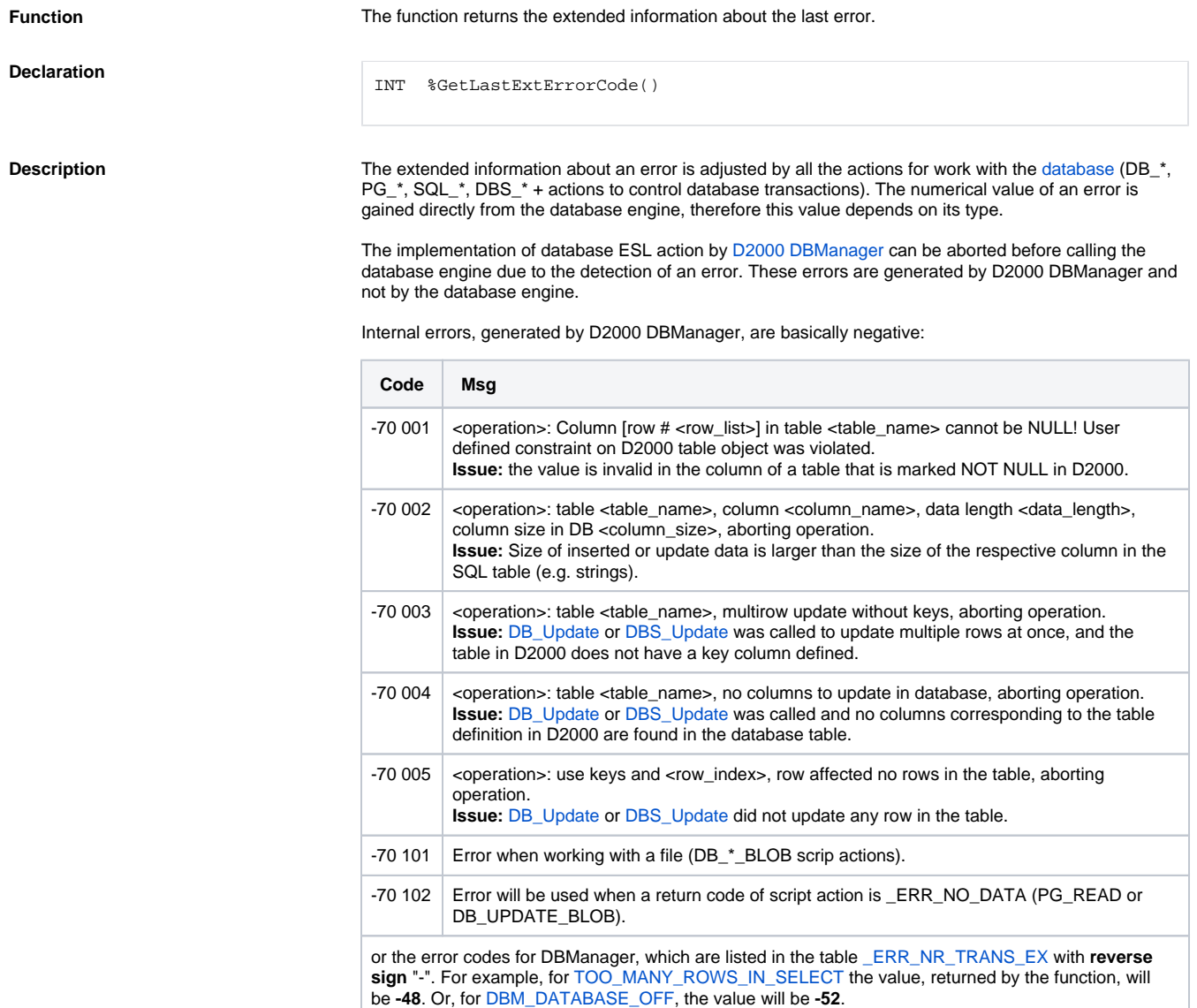

## **Related pages:**

[ESL extended functions](https://doc.ipesoft.com/display/D2DOCV21EN/ESL+Extended+Functions) [Function arguments - types](https://doc.ipesoft.com/display/D2DOCV21EN/Function+arguments+-+types) [%GetLastExtErrorMsg](https://doc.ipesoft.com/display/D2DOCV21EN/GetLastExtErrorMsg)